## Pdf is not opening

Pdf is not opening

<u>•</u>

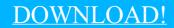

DIRECT DOWNLOAD!

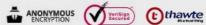

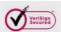

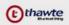

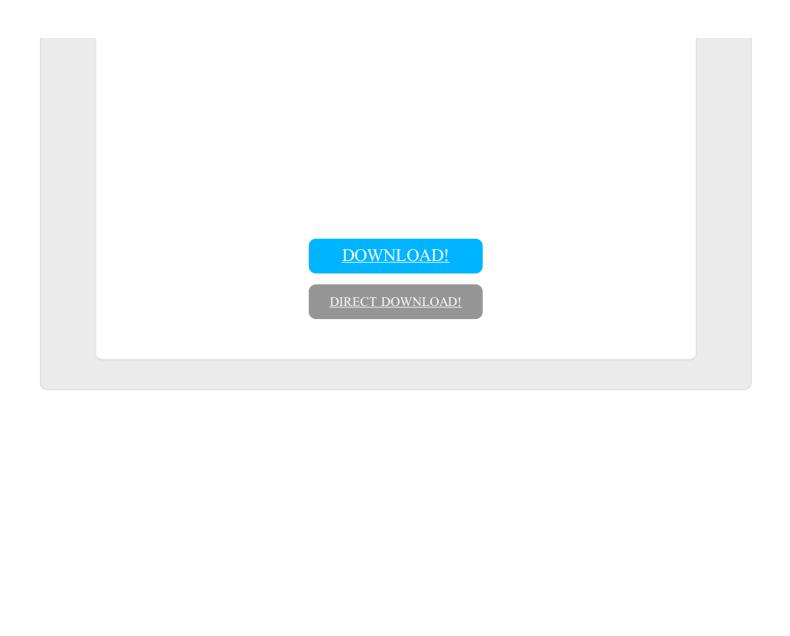